# **RFC: H5Sencode/H5Sdecode Format Change**

**Vailin Choi John Mainzer Neil Fortner**

Jira issue HDFFV-9947 reported an overflow problem when encoding a dataspace with selected elements exceeding 2^32 (32 bits integer limit).

This RFC describes the current format of the encoded buffer that causes the overflow problem and proposes a solution to address the issue.

### **1 Introduction**

The public routine *H5Sencode()* encodes a dataspace description into a buffer. The description contains information about the dataspace message and the dataspace selection. There are four types of dataspace selections:

- 1) H5S\_SEL\_NONE: nothing selected
- 2) H5S\_SEL\_POINTS: sequence of points selected
- 3) H5S\_SEL\_HYPER: hyperslab selected
- 4) H5S SEL ALL: entire extent selected

The problem documented in jira issue HDFFV-9947 centers on the H5S\_SEL\_HYPER selection encoding, in which only 32 bits are used to encode counts and block offsets. Not only has this become insufficient, but the existing code fails to flag an error when the 32 bit limit is exceeded. On investigation, we discovered similar issues with H5S\_SEL\_POINTS encoding.

A further issue springs from the current lack of any mechanism for associating selection encodings with specific files. This presents a problem when introducing new selection encoding formats, as in the absence of such a mechanism, there is no way to control the encodings used to match the library version bounds for the target file. With extended, 64 bit versions of selection encodings, this has become necessary, and thus this RFC addresses this issue as well.

Except as noted, the changes discussed in this RFC are directed at HDF5 1.12.

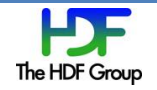

### **2 Proposed Changes**

#### **2.1 New Public API Routines**

As intimated in the introduction, both public API and selection encoding changes are needed. In this section, we address the API changes, leaving file format changes for Section 3 below.

#### **2.1.1 H5Sencode**

A new version of H5Sencode() is needed to address the following issues:

- The existing public routine *H5Sencode()* encodes dataspace selection to a buffer but does not tie the selection to a file or otherwise allow the user to control the encodings used.
- The file format changes needed to address the 32 bit limitation in turn require us to allow the user to select the encoding that corresponds to the target file (as specified by file format set in the file access property list). Failure to do so would prevent the maintenance of forward compatibility, allowing older versions of the library to decode the buffer.
- Again for forwards compatibility, we must allow internal library calls that encode dataspace selections to a buffer to do so according to the file format set in the file access property list.

With these points in mind, we propose the new API call:

```
herr t H5Sencode2(hid t space id, void *buf, size t *nalloc,
hid t fapl)
```
Where the first three parameters are the same as the existing H5Sencode() API call, and the fourth "fapl" parameter is used to control the encoding used via the libver bounds property. If the libver bounds property is missing, H5Sencode2() proceeds as if the libver bounds property was set to *(H5F\_LIBVER\_EARLIEST, H5F\_LIBVER\_LATEST).* See Section 2.2 & 2.3 for details on the encodings used for different  $l$ ibver bounds settings.

As usual when adding a new version of an existing API, we propose renaming the existing API call H5Sencode() to H5Sencode1(), and adding the compatibility macro H5Sencode().

Functionally, H5Sencode1() will be identical to H5Sencode2() with libver bounds set to *(H5F\_LIBVER\_EARLIEST, H5F\_LIBVER\_LATEST)*.

There is no API change for H5Sdecode(), which will be updated to handle the new encoding formats.

To address the overflow problem, H5Sencode() in HDF5 1.8 must be modified to fail if the 32 bit limit is exceeded when encoding either offsets or counts in the selection.

The situation is a bit more complicated in HDF5 1.10, as the version 2 hyperslab encoding exists in this release, and there are three different cases that must be addressed – H5Sencode() proper, region references, and VDS.

For H5Sencode() proper, the issue is that without a new API, the function cannot receive direction on whether and how to employ the version 2 hyperslab encoding, and thus we must select some behavior that will cause minimal pain pending the API change in HDF5 1.12. John's inclination is to duplicate the behavior of H5Sencode() in HDF5 1.8, specifically to use only the original 32 bit selection encodings, and fail if the 32 bit limit is exceeded. This has the twin advantages of being simple, and ensuring no forward compatibility issues from this quarter. See table 1 below.

Neil would prefer to have it use the 32 bit encodings if possible, but use the version 2 hyperslab encoding if possible and necessary rather than fail. See table 2 below.

For region references, if it is practical to access the libver bounds setting for the file, we could use the version 2 hyperslab encoding or not based on this setting. See tables 2 and 3 below.

For VDS, we are already using the version 2 hyperslab encoding in the regular/unlimited case. The version 1 encoding must be used for irregular encodings and must fail if count or offset exceeds 32 bits as the version 2 hyperslab encoding does not support irregular selections. For regular encodings, Neil would like the version 1 encoding to be used if there are less than 4 blocks, and the offsets fit in 32 bits. In all other cases, he would prefer that the version 2 hyperslab be used. Neil's argument here is that this ensures the most compact representation possible given the available hyperslab encodings in 1.10. See table 3 below.

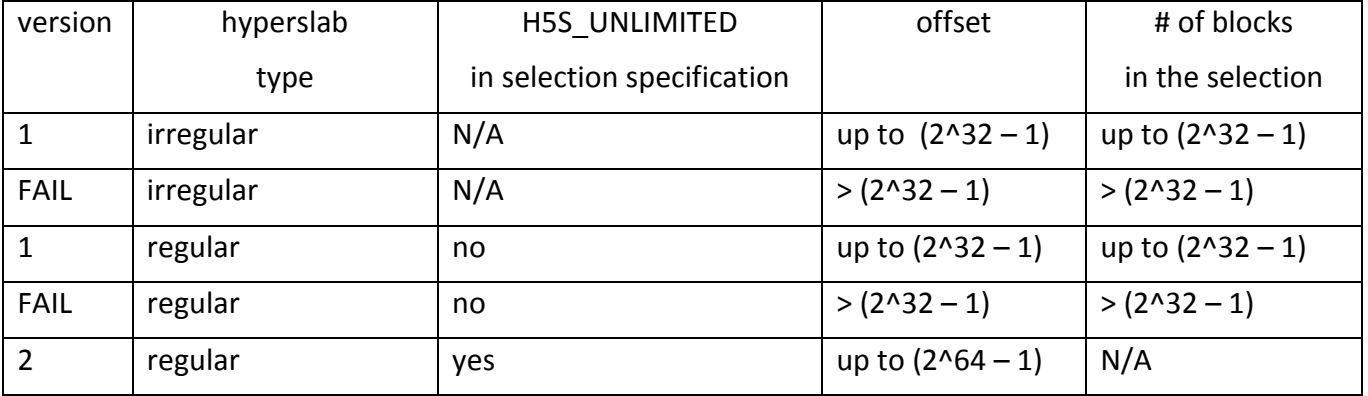

#### **Table 1: H5Sencode for hyperslab selection (proposed for 1.10 H5Sencode proper)**

Note: the proposed actions in table 1 above to handle compatibility issues can be mitigated by informing users with the following:

- Do not use H5S UNLIMITED in the selection.
- Use the public routine H5Sget select bounds (space, start, end) to ensure that the upper bound for the selection does not exceed 32 bits.

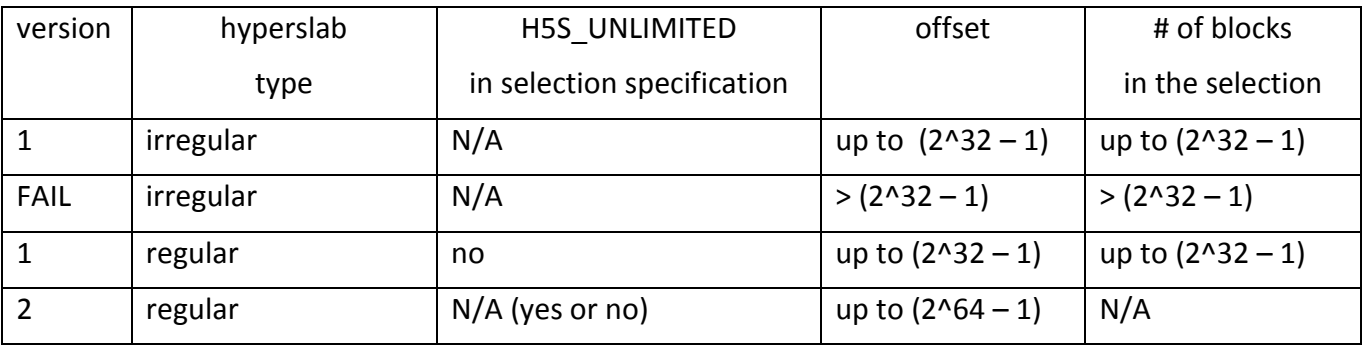

#### **Table 2: H5Sencode for hyperslab selection (proposed for 1.10 earliest format)**

**Table 3: H5Sencode for hyperslab selection (proposed for 1.10 latest format)** 

| version     | hyperslab type | H5S UNLIMITED<br>in selection specification | offset               | # of blocks in the<br>selection |
|-------------|----------------|---------------------------------------------|----------------------|---------------------------------|
|             | irregular      | N/A                                         | up to $(2^{32} - 1)$ | up to $(2^{32} - 1)$            |
| <b>FAIL</b> | irregular      | N/A                                         | $>(2^{3}32 - 1)$     | $>(2^{3}32 - 1)$                |
|             | regular        | no.                                         | up to $(2^{32} - 1)$ | < 4                             |
|             | regular        | $N/A$ (yes or no)                           | up to $(2^{64} - 1)$ | N/A                             |

Table 4 is proposed for point selections in 1.10.

### **Table 4: H5Sencode for point selections (proposed for 1.10 earliest and latest format)**

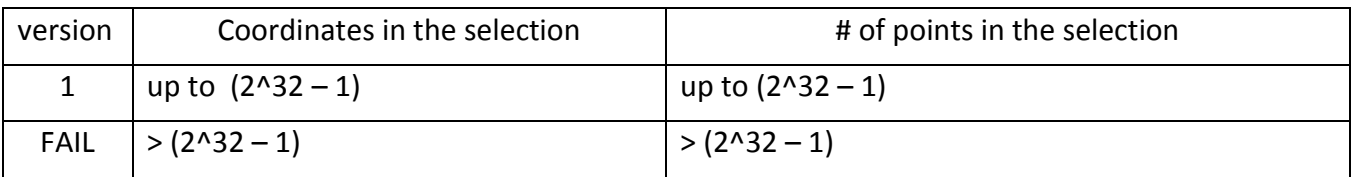

#### **2.1.2 H5Pencode**

Unfortunately, the API changes cannot be restricted to H5Sencode(). H5Pencode() encodes properties on a property list into a buffer, and property lists can include selections via the virtual storage layout property. Thus similar API changes are required here as well – we propose the new API call:

```
herr_t H5Pencode2(hid_t plist_id, void *buf, size_t *nalloc, 
hid_t fapl)
```
As before, the first three parameters are the same as the existing H5Pencode() API call, and the fapl parameter allows the user to control the encoding used for selections via the libver bounds property.

Similarly, H5Pencode() must be renamed H5Pencode1() and the H5Pencode() compatibility macro added.

As any selection encoding will be done via calls to the internal H5S\_encode() function, all necessary functional changes will be implemented by that call.

No API changes are needed for H5Pdecode()

#### **2.2 H5S\_SEL\_POINTS**

Currently, the library uses the version 1 point selection encoding format to encode point selections (see section 3 for descriptions of the current and proposed encoding formats for selections).

The version 1 point selection encoding format uses:

- 32 bits to encode the number of points in the selection
- 32 bits to encode the coordinates of the points in the selection

Table A below shows the current version used to encode point selections. At present when version 1 is used to encode the coordinates or # of points that exceed 32 bits, the encoding is incorrect and the library fails to flag an error

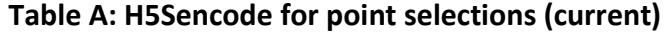

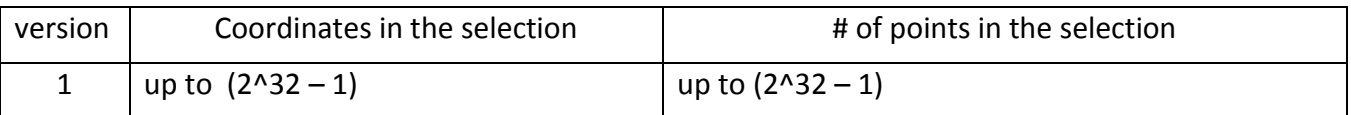

We propose adding version 2 as follows:

- Use a *size of point info* field to indicate the size that will be used to encode point info, i.e. the number of points and the coordinates of points in the selection. The size can be 2, 4 or 8 bytes.
- See section 3 on the detailed format description for version 2 points selection info.

Tables B and C below list the versions we will use to encode point selections for the earliest and latest file format respectively.

**Table B: H5Sencode for point selections (proposed for earliest format)**

| version | Coordinates in the selection | # of points in the selection |
|---------|------------------------------|------------------------------|
|         | up to $(2^{32} - 1)$         | up to $(2^{3}32 - 1)$        |
|         | up to $(2^064 - 1)$          | up to $(2^064 - 1)$          |

#### **Table C: H5Sencode for point selections (proposed for latest format)**

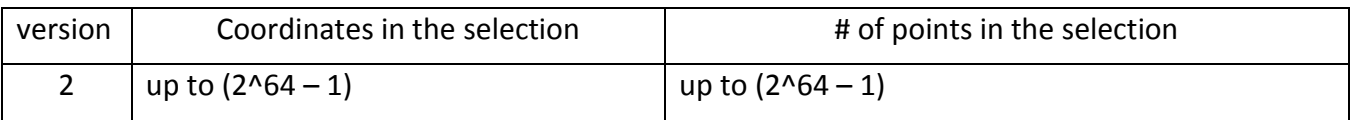

### **2.3 H5S\_SEL\_HYPER**

Currently, the library uses two encoding formats to encode hyperslab selections:

- Version 1
	- o Uses 32 bits to encode the number of blocks in the selection
	- $\circ$  Uses 32 bits to encode the starting and ending offsets of each block in the selection
- Version 2
	- o Uses 64 bits to encode the *start/stride/count/block* arrays of the selection specification

See table D below for the encoding versions used to encode hyperslab selections. At present when version 1 is used to encode offset or # of blocks that exceed 32 bits, the encoding is incorrect and the code fails to flag an error.

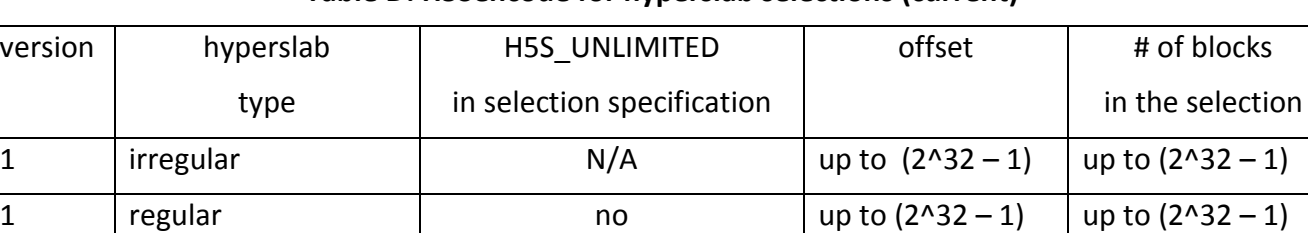

2 | regular | ves | up to (2^64 – 1) | N/A

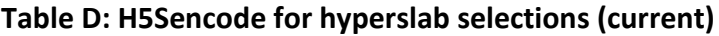

We propose to adding the version 3 hyperslap encoding as follows:

- Use a *flag* field to indicate regular or irregular hyperslab type:
	- o For regular hyperslab, we will use *start/stride/count/block* arrays to specify selection info.
	- o For irregular hyperslab, we will encode the starting and ending offsets of each block in the selection.
- Use a *size of offset info* field to indicate the size that will be used to encode offset info, i.e. offset and/or # of blocks in the selection. The size can be 2, 4 or 8 bytes.
- See section 3 on the detailed format description for version 3 hyperslab selection info.

Tables E and F below show the hyperslab encoding versions we will use to encode hyperslab selections for the earliest and latest file format respectively.

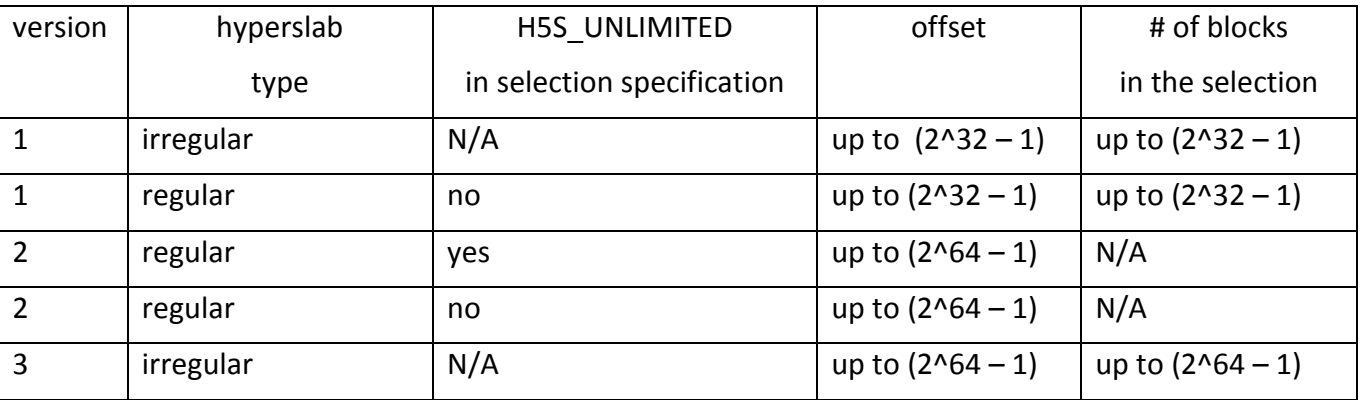

#### **Table E: H5Sencode for hyperslab selection (proposed for earliest format)**

#### **Table F: H5Sencode for hyperslab selection (proposed for latest format)**

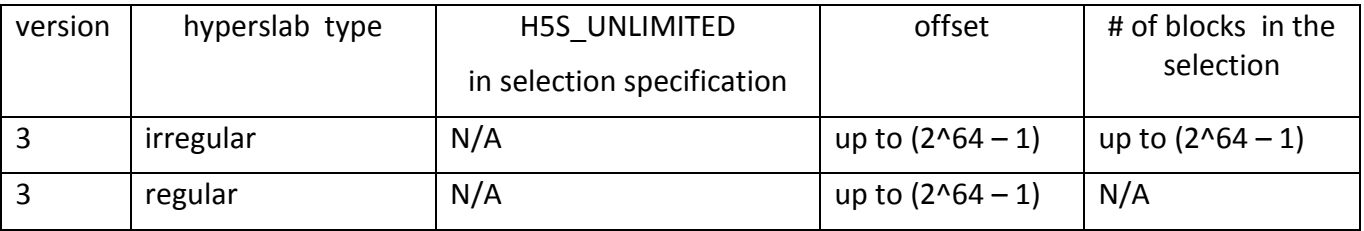

#### **2.4 Internal library usage of selection encoding**

#### **2.4.1 Selection class callback**

H5S\_select\_class\_t (defined in H5Spkg.h) requires two functions, *serial\_size* and *serialize*, that are used to encode dataspace selections. At present, these callbacks are used by virtual datasets, and by the region reference code. As both of these applications result in selection encodings that are incorporated into HDF5 files, the parameter lists of the function types of serial size and serialize:

```
typedef herr t (*H5S sel serial size func t) (const H5S t *space);
typedef herr t (*H5S sel serialize func t) (const H5S t *space,
uint8 t *pp);
```
must be augmented to allow access to the libver bounds associated with the target file.

We propose that this be done by adding "H5F  $t$  \*f" to the parameter lists of both of these function types as follows:

```
typedef herr t (*H5S sel serial size func t) (const H5S t *space,
H5F t *f);
typedef herr t (*H5S sel serialize func t) (const H5S t *space,
uint8 t *pp, H5F t *f);
```
and propagating the change through the code. This change gives these functions access to the libver bounds information in the shared instance  $H5F$  file t, which is required to select the appropriate encoding as indicated by the tables referenced below:

- For point selection, see tables B and C in section 2.2.
- For hyperslab selection, see tables E and F in section 2.3

#### **2.4.2 Property class callback**

Instances of the structure type H5P genprop t (defined in H5Ppkg.h) are used to store a variety of information concerning properties. Of particular interest in this context is the encode field, which must be set to point to a function of type H5P\_prp\_encode\_func\_t (currently defined in H5Ppublic.h). This callback (along with the prp decode callback, of type H5P prp decode func t) is used to encode and decode properties of the indicated type on the property list.

In the context of virtual storage layout property, this is a problem as H5P dcrt layout enc() calls H5S\_encode() to encode the selections associated with each constituent of the virtual dataset. If H5S encode() is to respect the libver bounds associated with the target file, the FAPL must be passed to it. However, at present, H5P\_prp\_encode\_func\_t does not support any way of passing the FAPL through. Further, as it is a public type, modifying it would seem to be awkward.

Fortunately, while H5P prp encode func t and H5P prp decode func t are currently defined in H5Ppublic.h, they are not in fact used to register new properties in either H5Pregister1() or H5Pregister2(). Instead, these callbacks are set to NULL for user defined property list entries.

Thus, we can square this circle by moving the declarations of H5P prp encode func t and H5P prp\_decode\_func\_t to H5Pprivate.h, and adding a udata field to H5P\_prp\_encode\_func\_t. The

udata field will be NULL in most cases, but will point to an instance of H5P enc cb ud t whose sole field at present is an hid\_t which will be set to the fapl\_id to be passed through to H5S\_encode().

The proposed revised definition of H5P\_prp\_encode\_func\_t and H5P\_enc\_cb\_ud\_t are shown below.

```
typedef herr t (*H5P prp encode func t) (const void *value, void
**buf, size t *size, void *udata);
typedef struct H5P_enc_cb_ud_t {
   hid t fapl id;
} H5P_enc_cb_ud_t;
```
As the actual selection encoding is done by  $H5S$  encode (), the behavior is as described above for H5Sencode().

Also, since the H5S encode() calls in H5P\_dcrt\_layout\_enc() are exclusively used by VDS (Virtual Data Sets) in 1.10, the faplid via udata from the encode callback is set to latest format so that the encoding is done as described in table 3 and table 4 for hyperslab and point selections.

#### **3 Format of Dataspace Description**

The following tables illustrate the format of the dataspace description including the new versions introduced in the previous section.

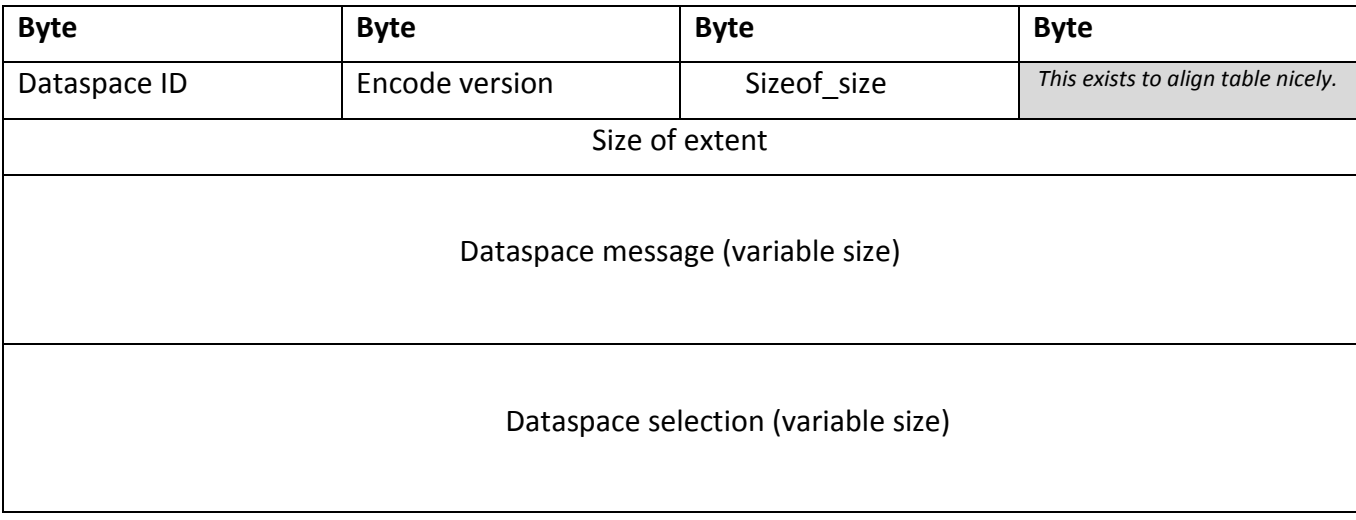

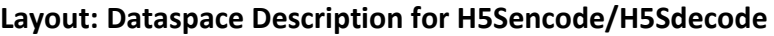

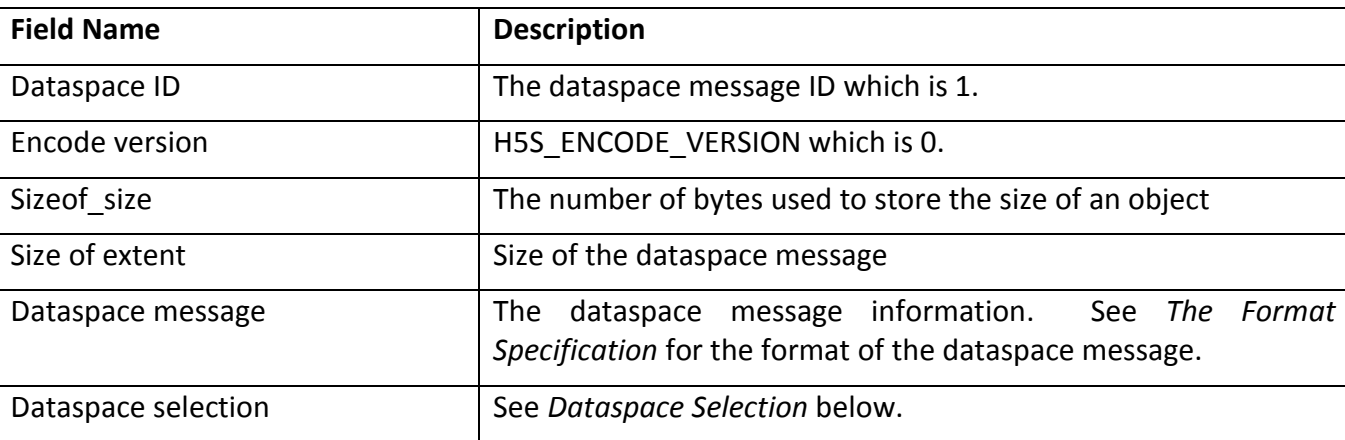

#### **Fields: Dataspace Description for H5Sencode/H5Sdecode**

#### **Layout: Dataspace Selection**

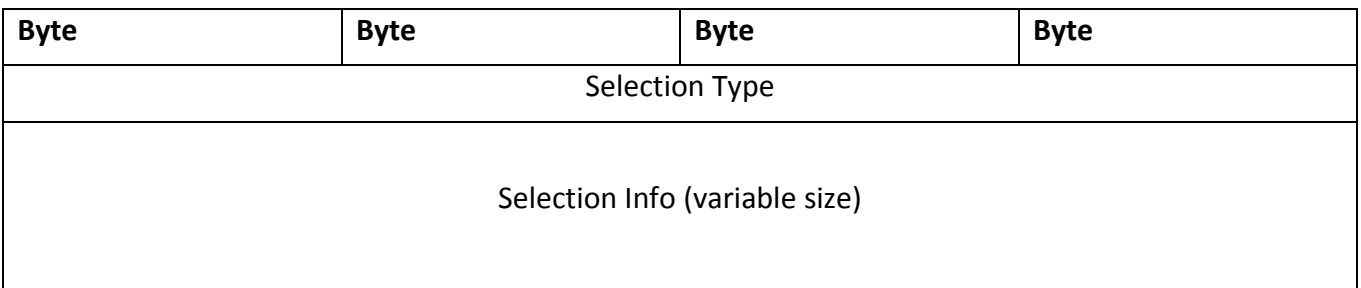

#### **Fields: Dataspace Selection**

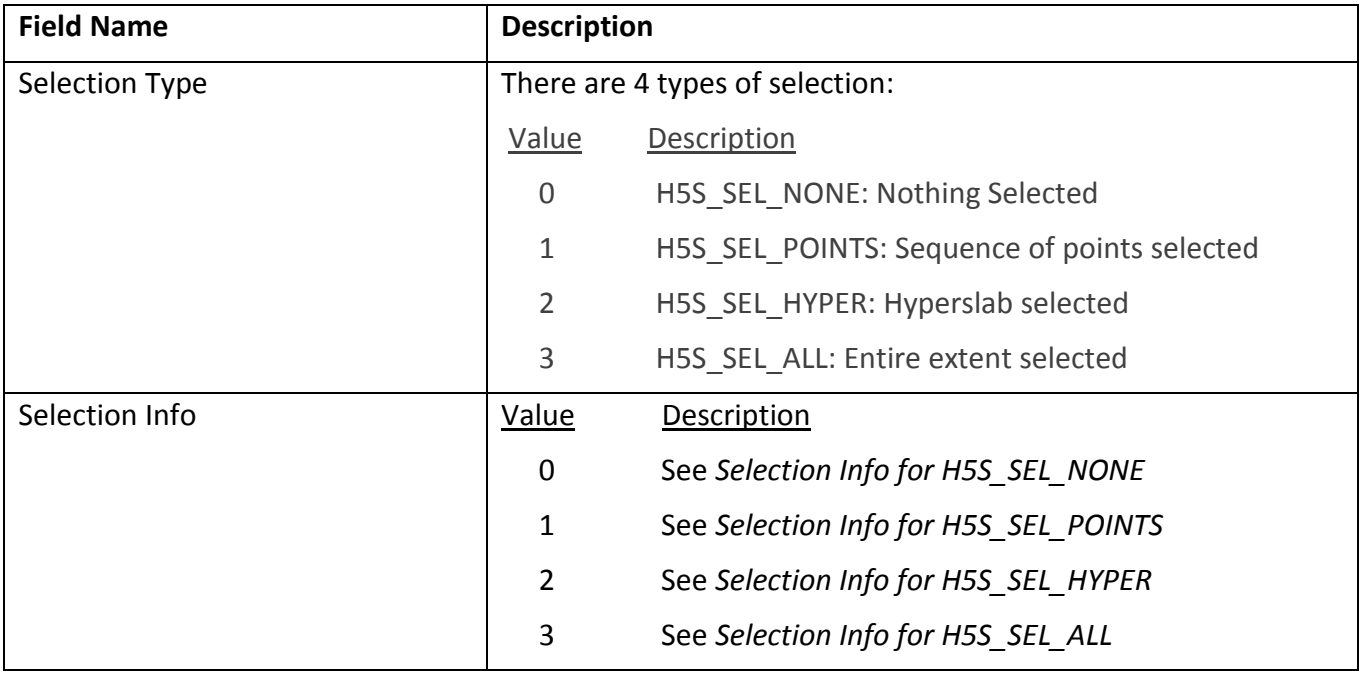

### **Layout: Selection Info for H5S\_SEL\_NONE**

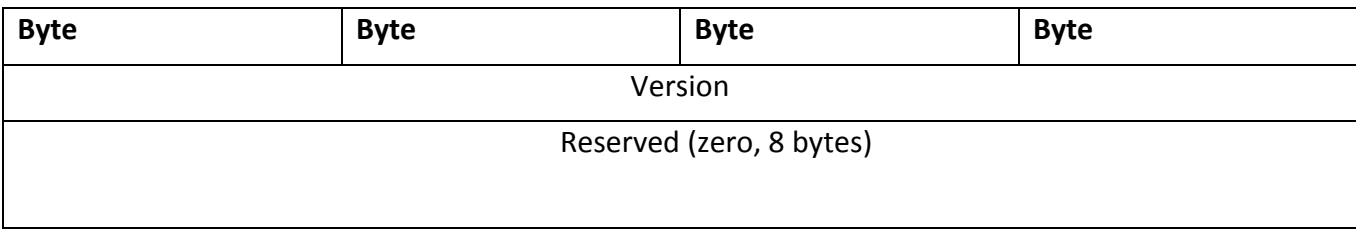

### **Fields: Selection Info for H5S\_SEL\_NONE**

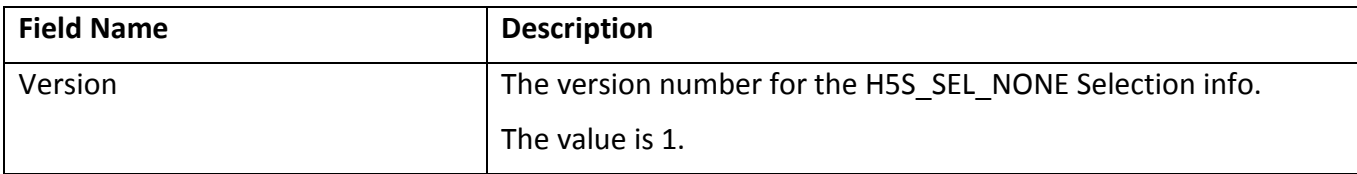

### **Layout: Selection Info for H5S\_SEL\_POINTS**

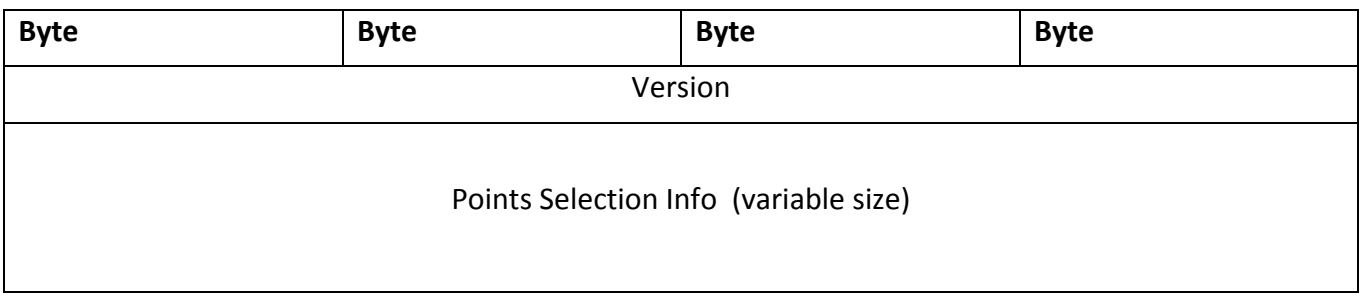

### **Fields: Selection Info for H5S\_SEL\_POINTS**

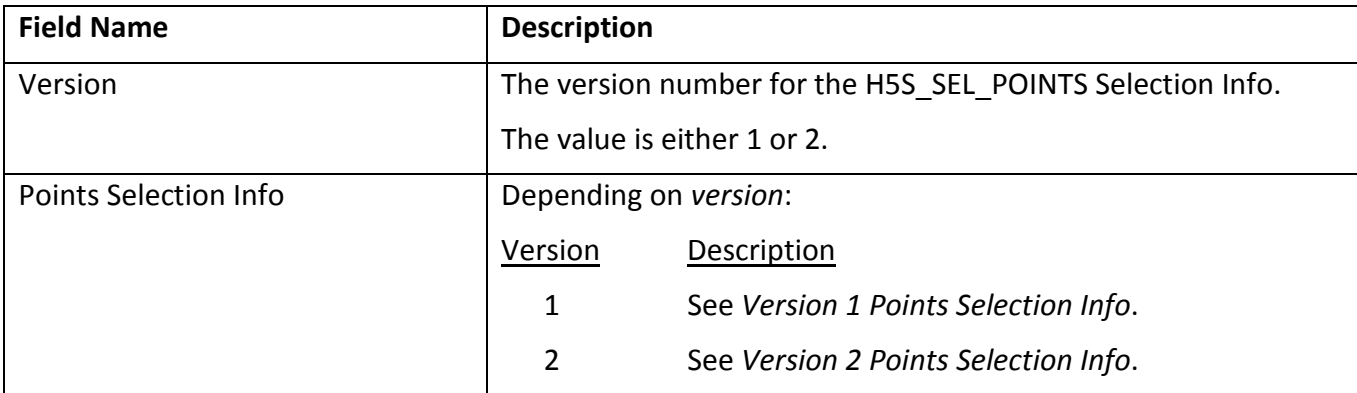

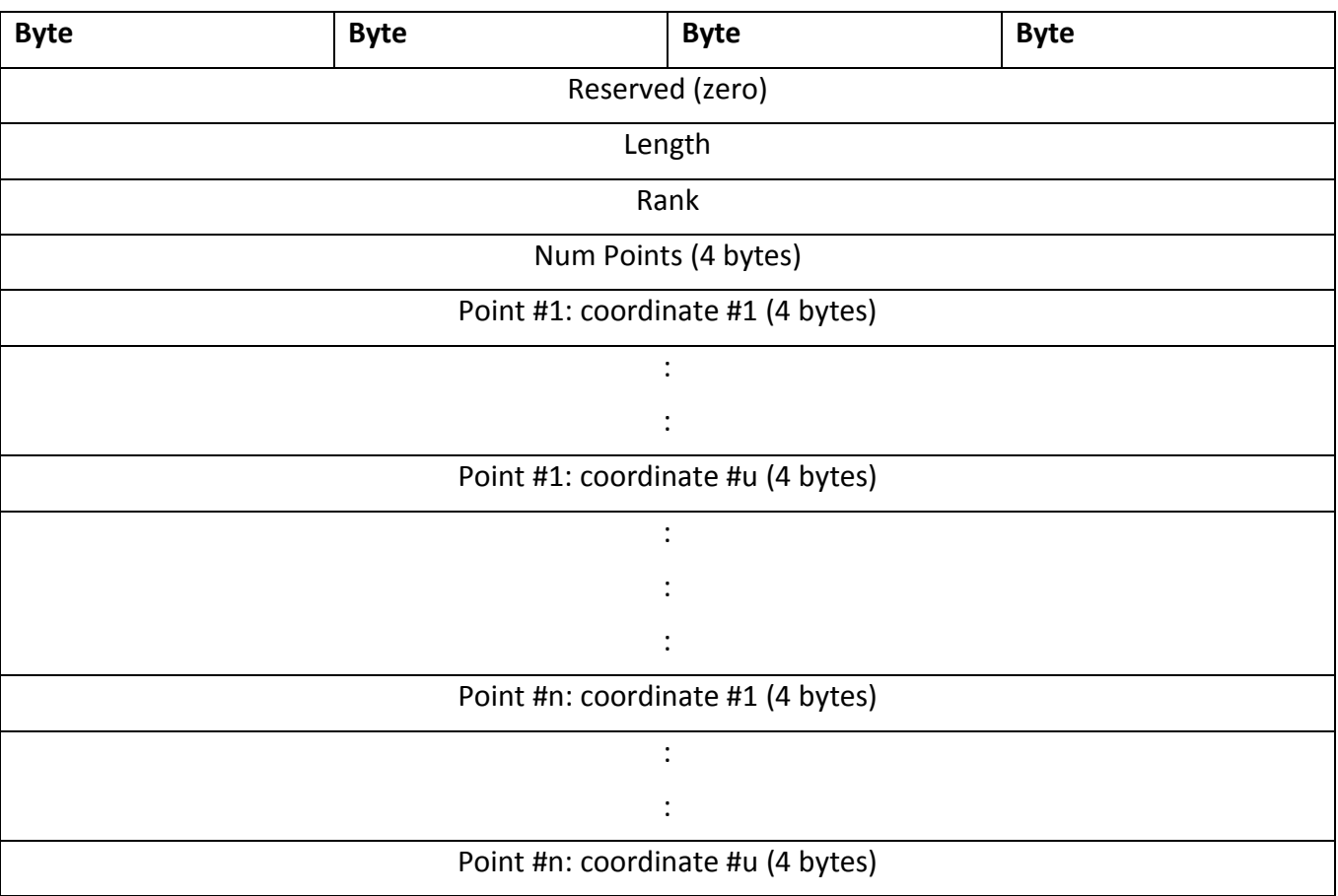

#### **Layout: Version 1 Points Selection Info**

### **Fields: Version 1 Points Selection Info**

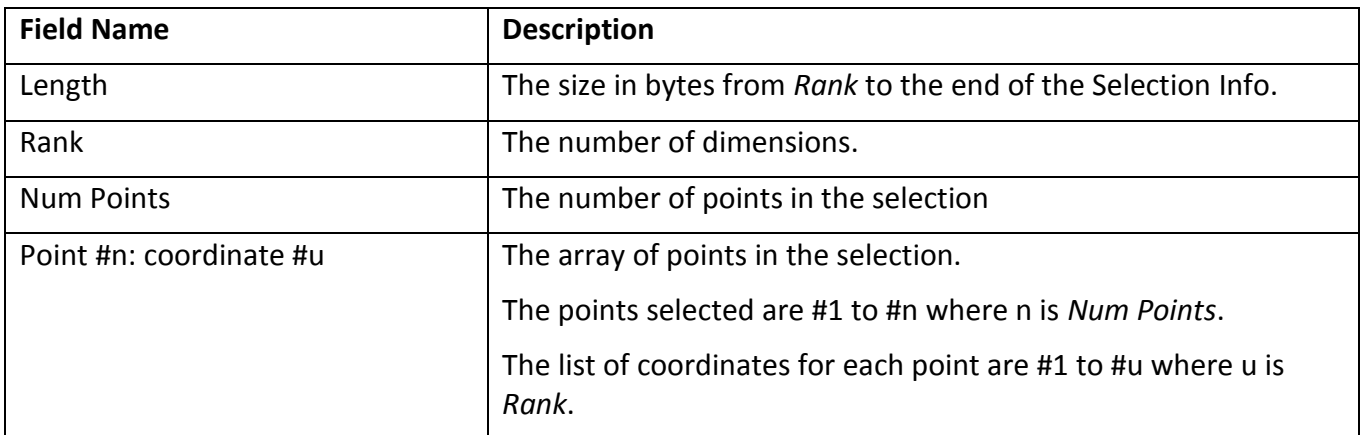

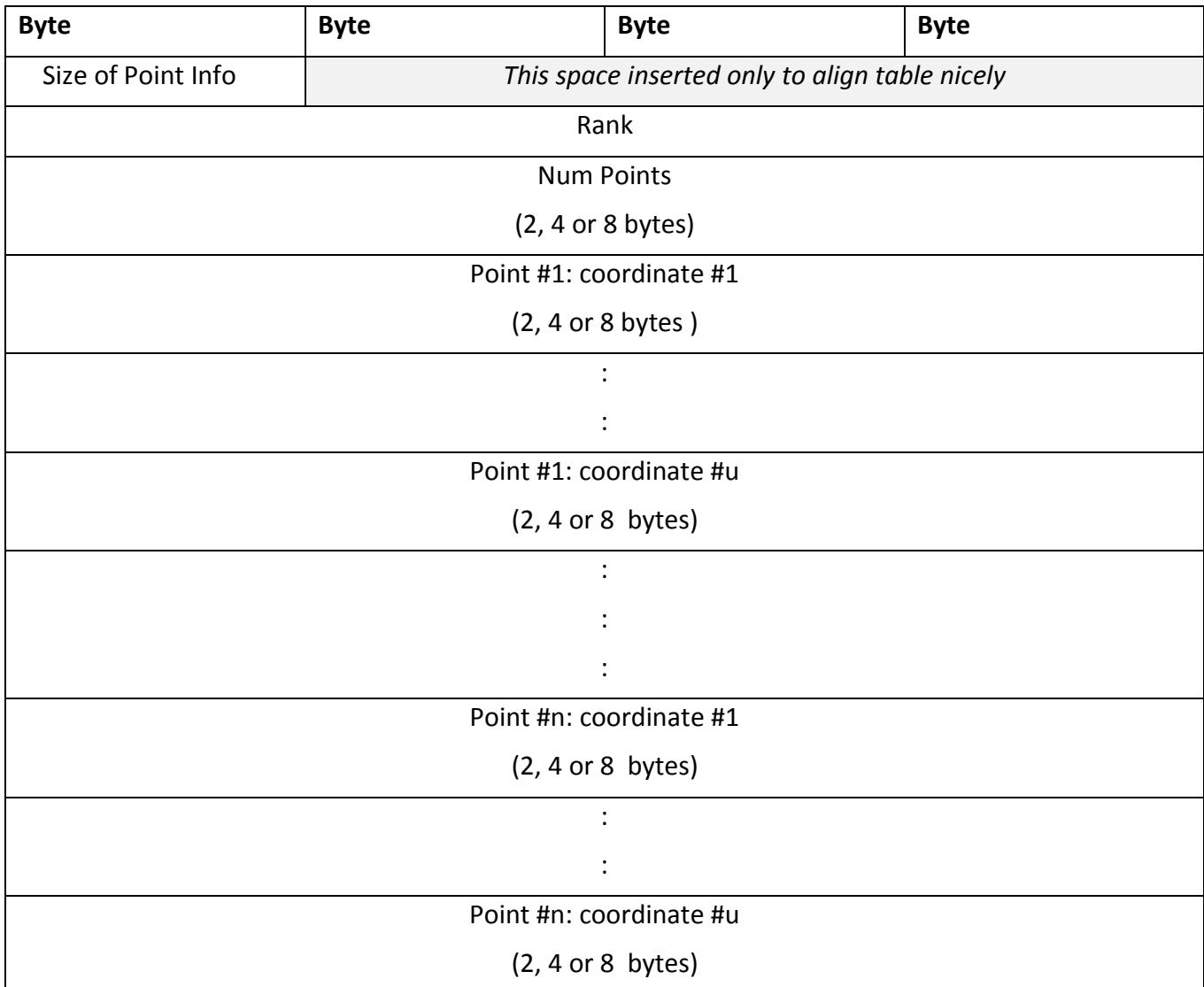

### **Layout: Version 2 Points Selection Info**

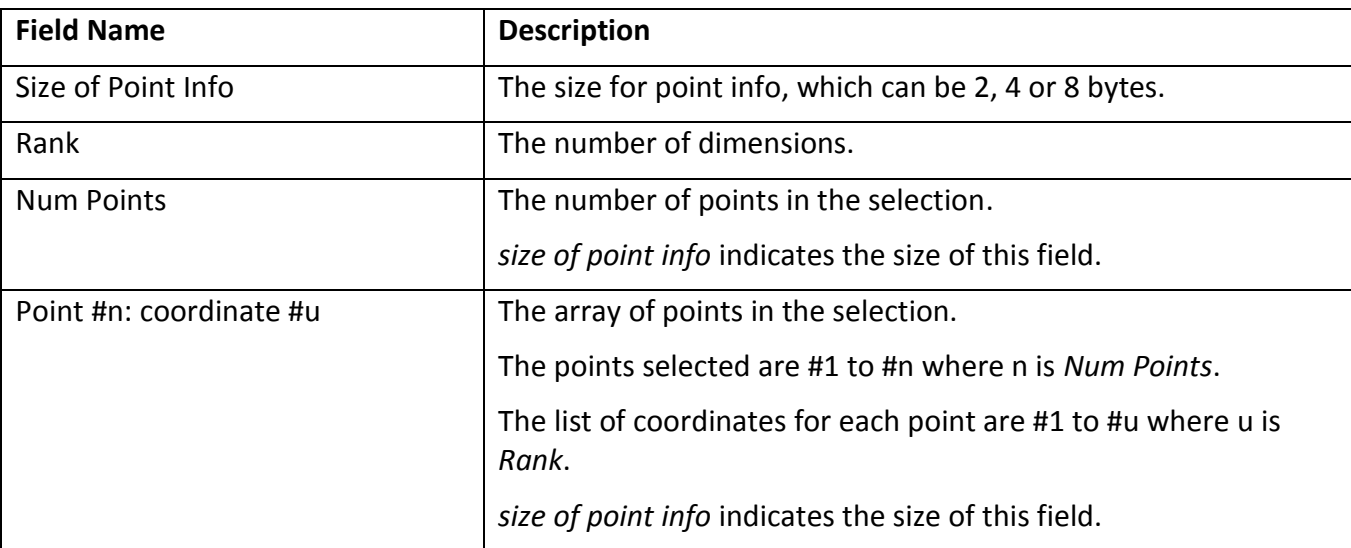

#### **Fields: Version 2 Points Selection Info**

## **Layout: Selection Info for H5S\_SEL\_HYPER**

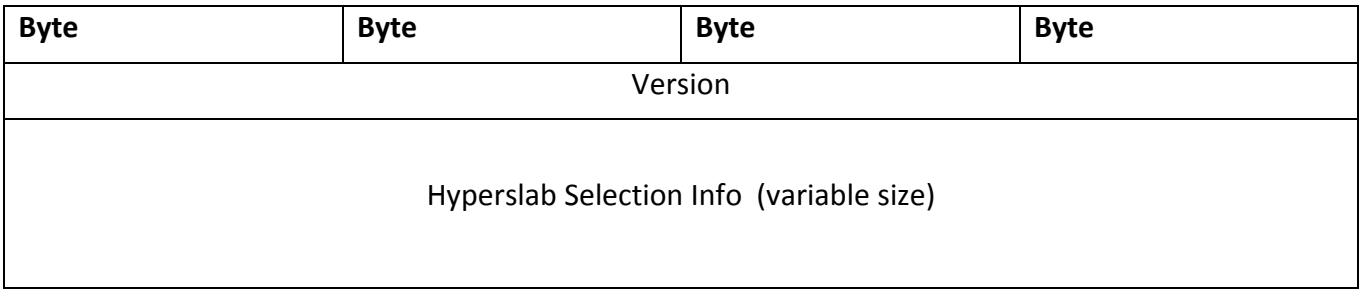

### **Fields: Selection Info for H5S\_SEL\_HYPER**

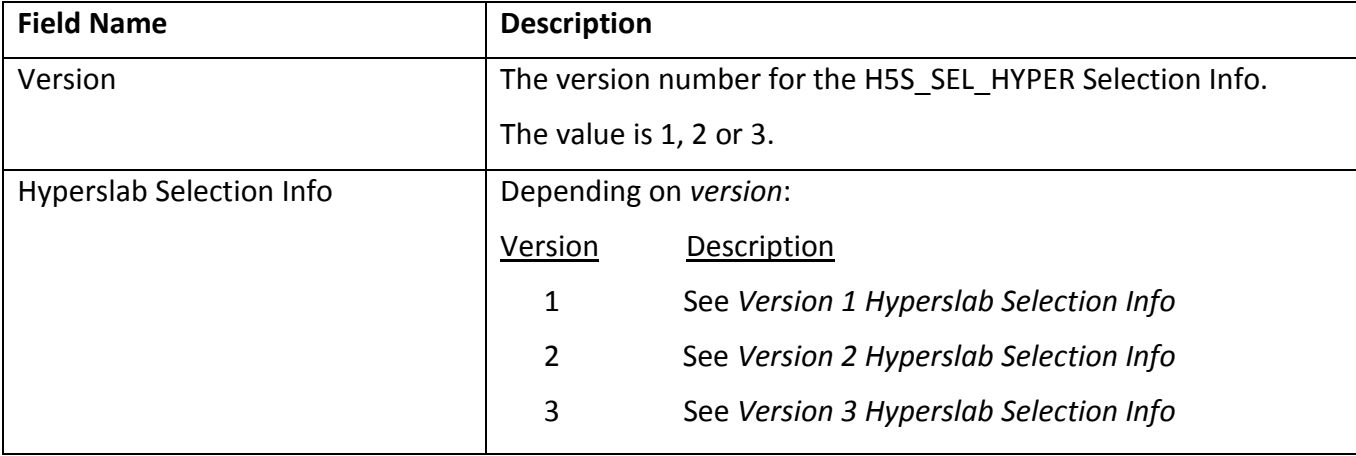

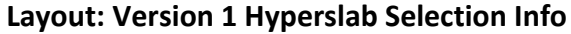

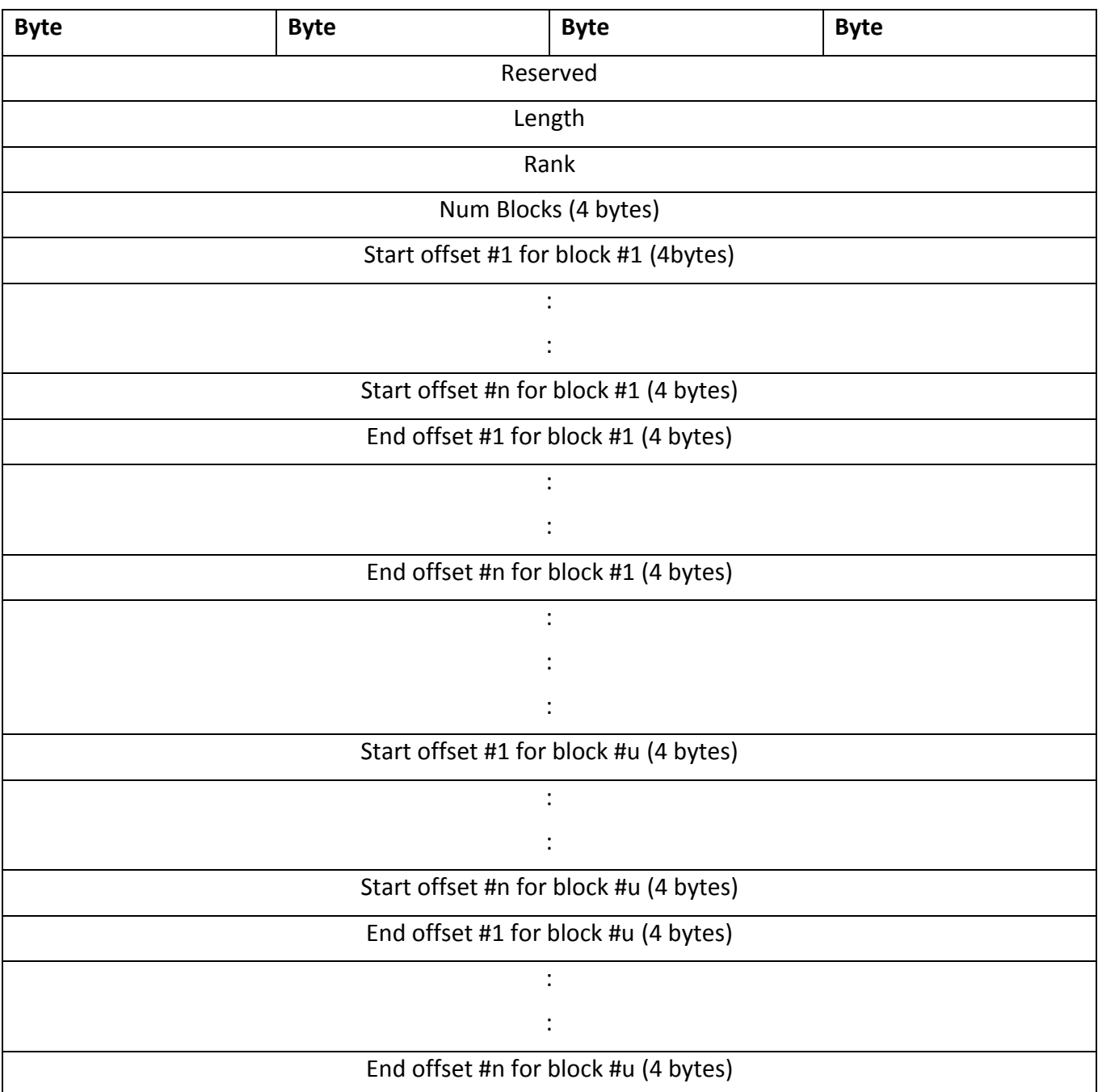

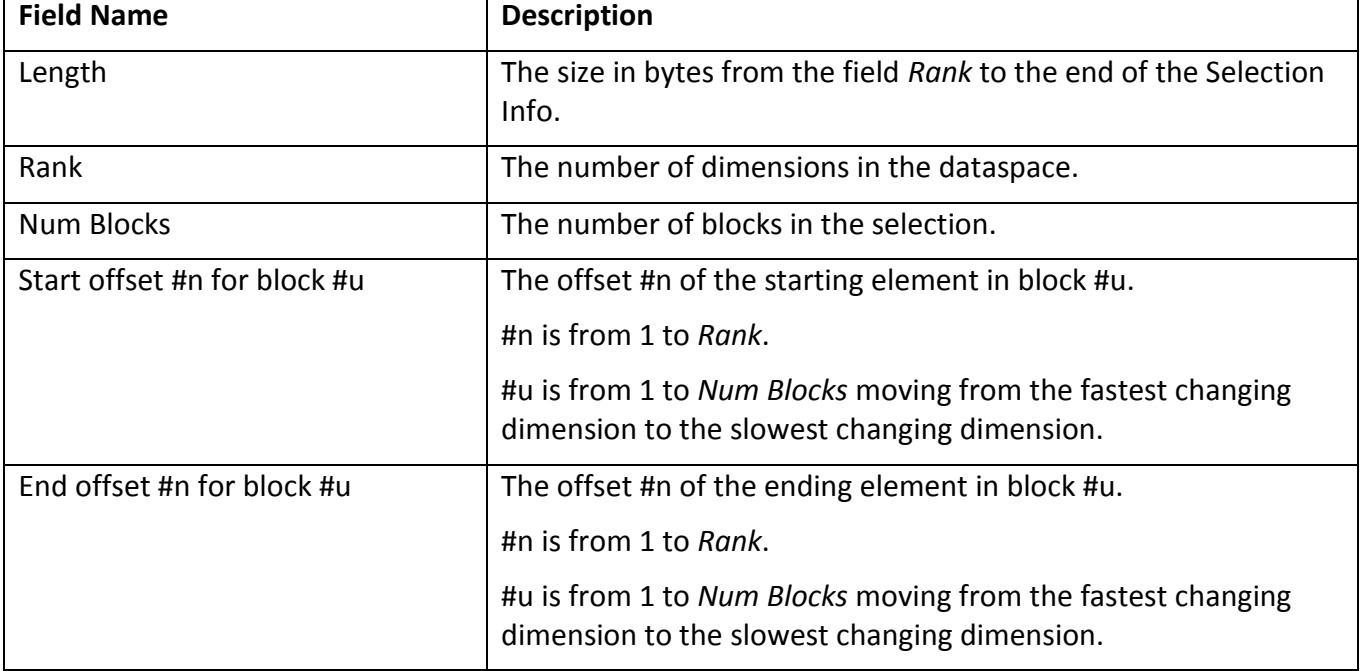

### **Fields: Version 1 Hyperslab Selection Info**

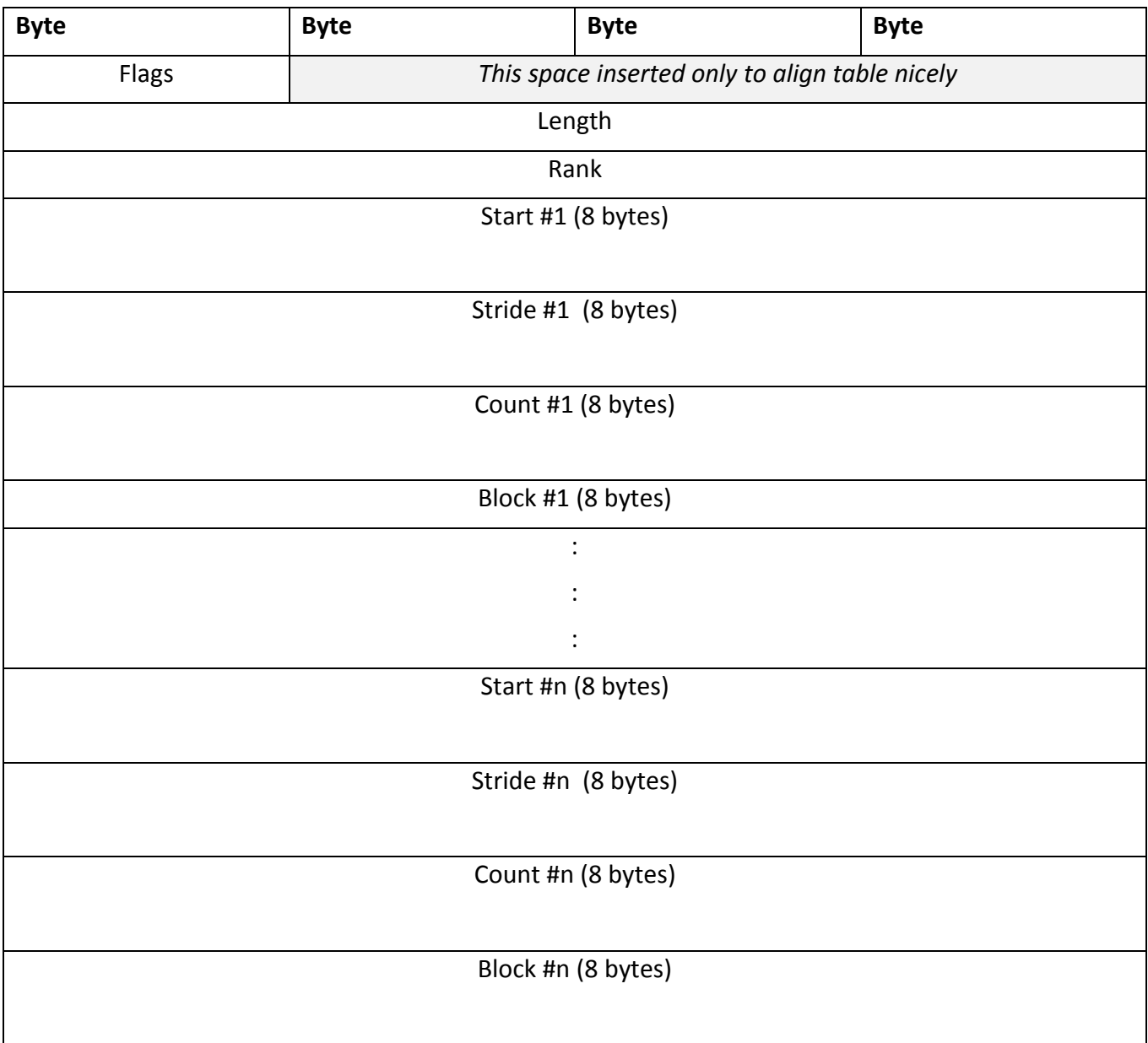

### **Layout: Version 2 Hyperslab Selection Info**

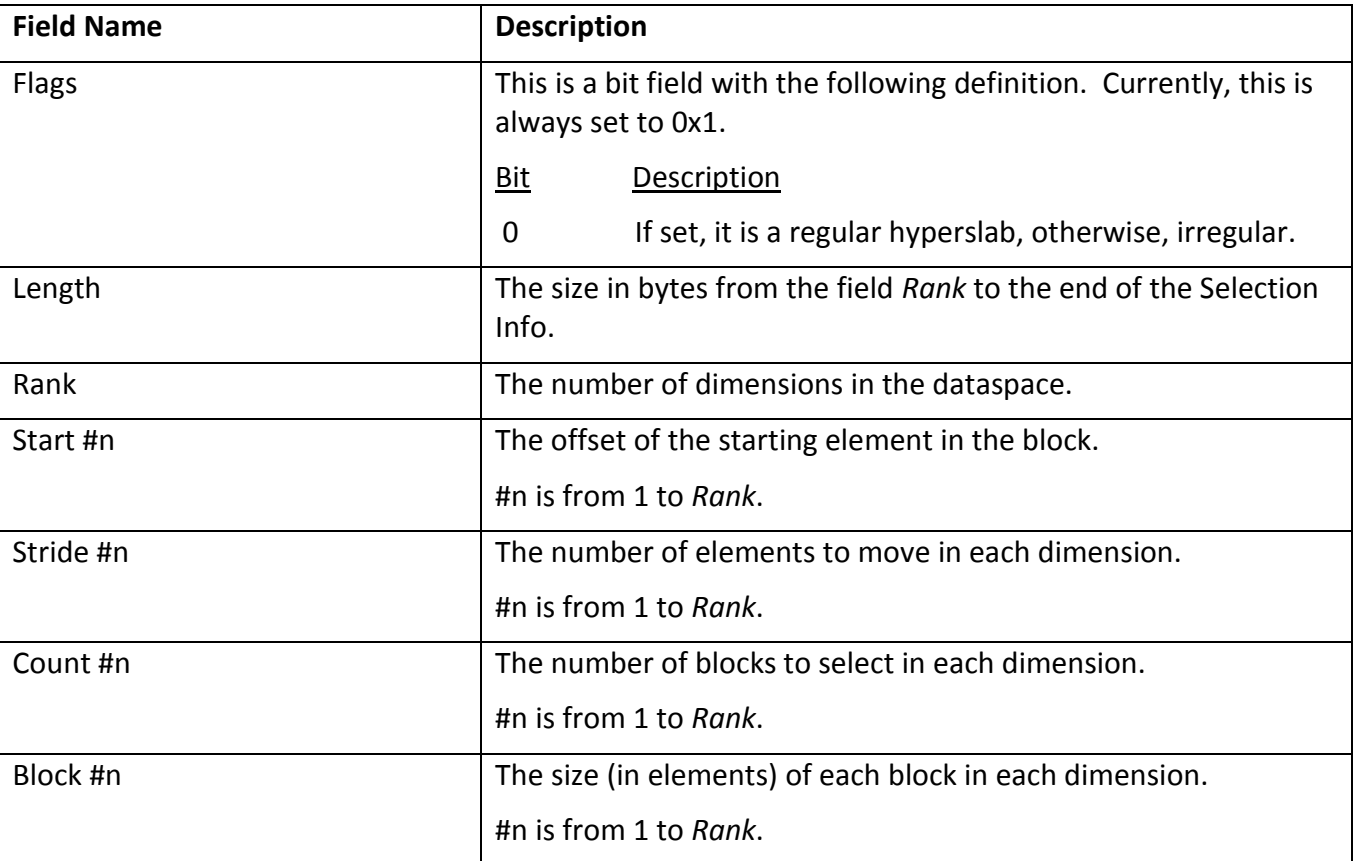

### **Fields: Version 2 Hyperslab Selection Info**

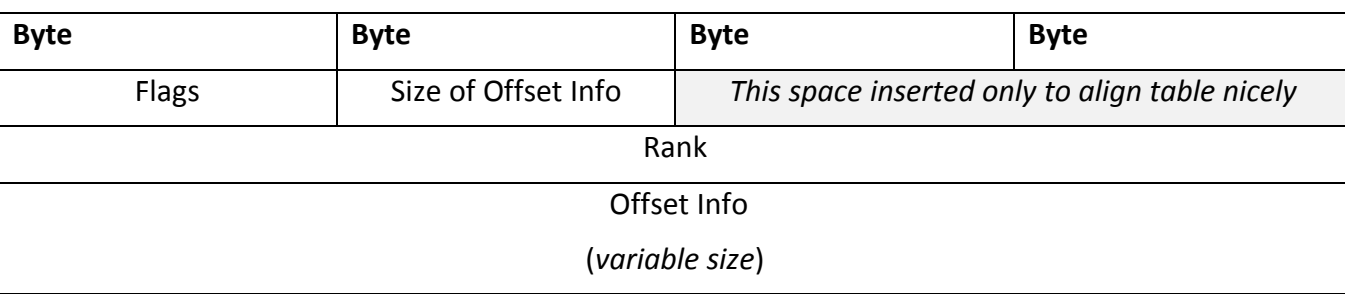

### **Layout: Version 3 Hyperslab Selection Info**

### **Fields: Version 3 Hyperslab Selection Info**

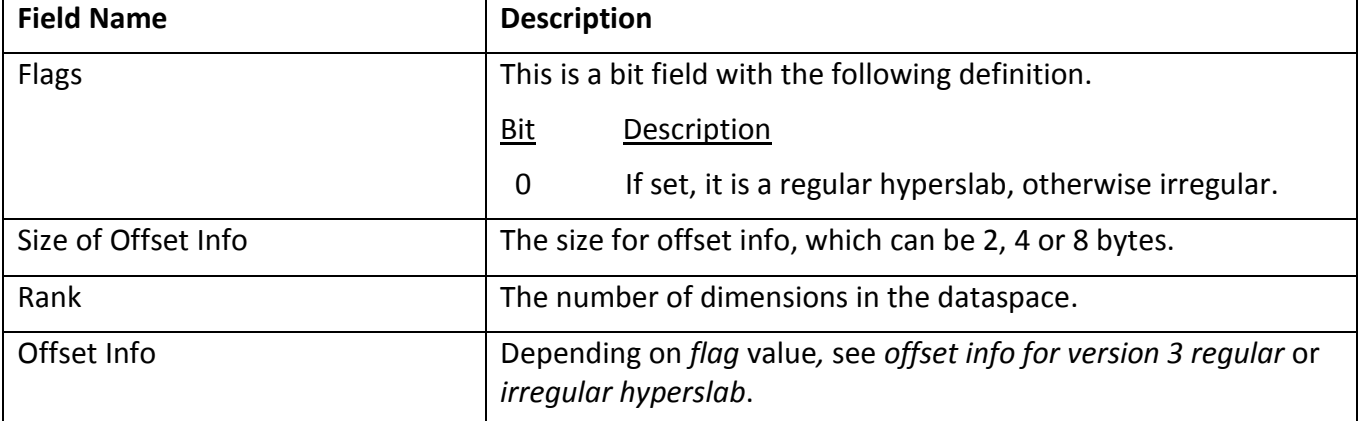

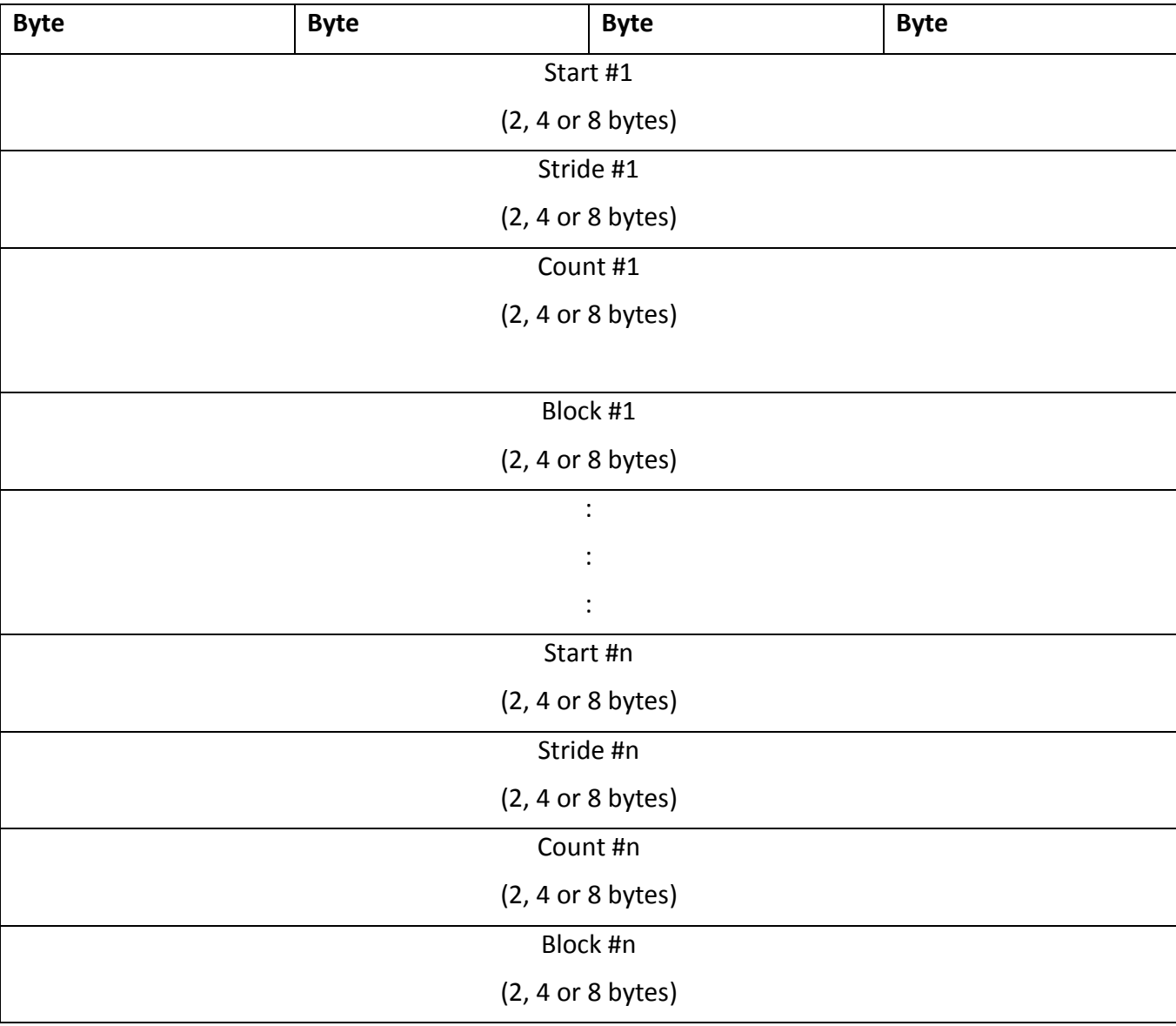

### **Layout: Offset Info for Version 3 Regular Hyperslab**

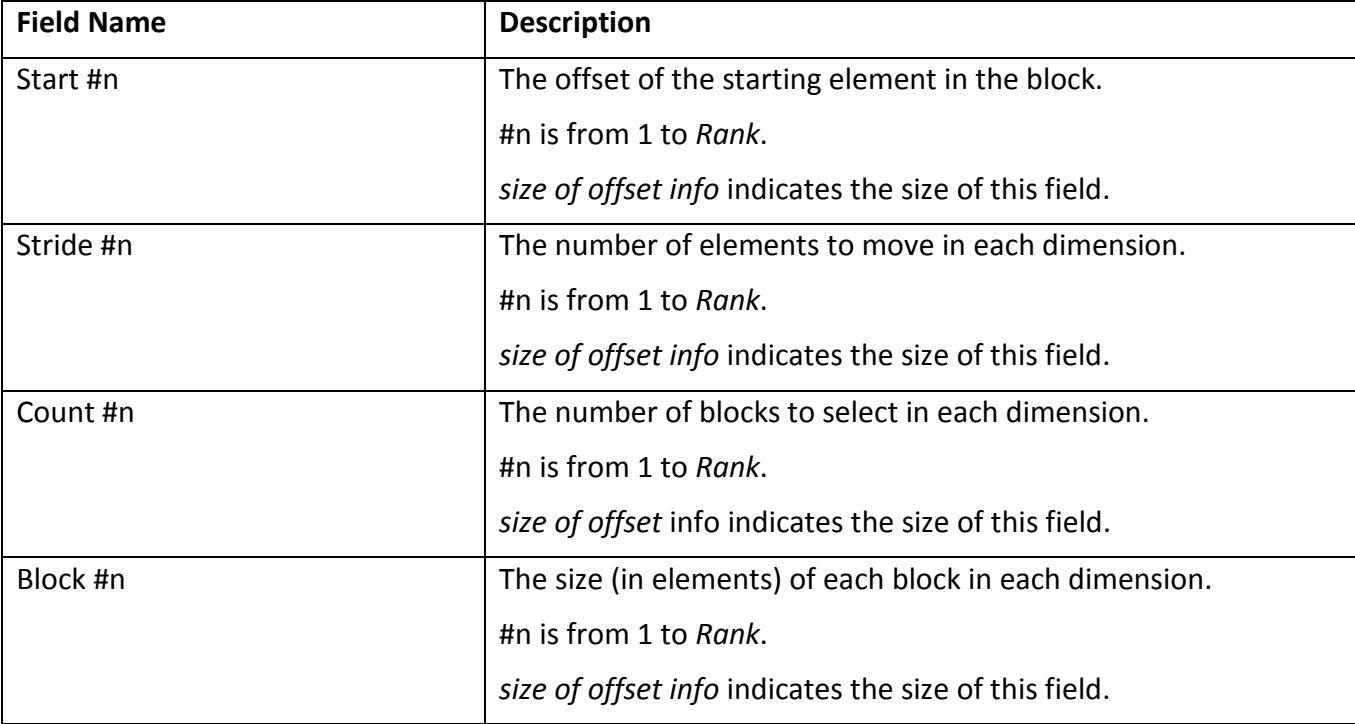

### **Fields: Offset Info for Version 3 Regular Hyperslab**

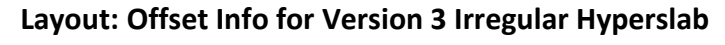

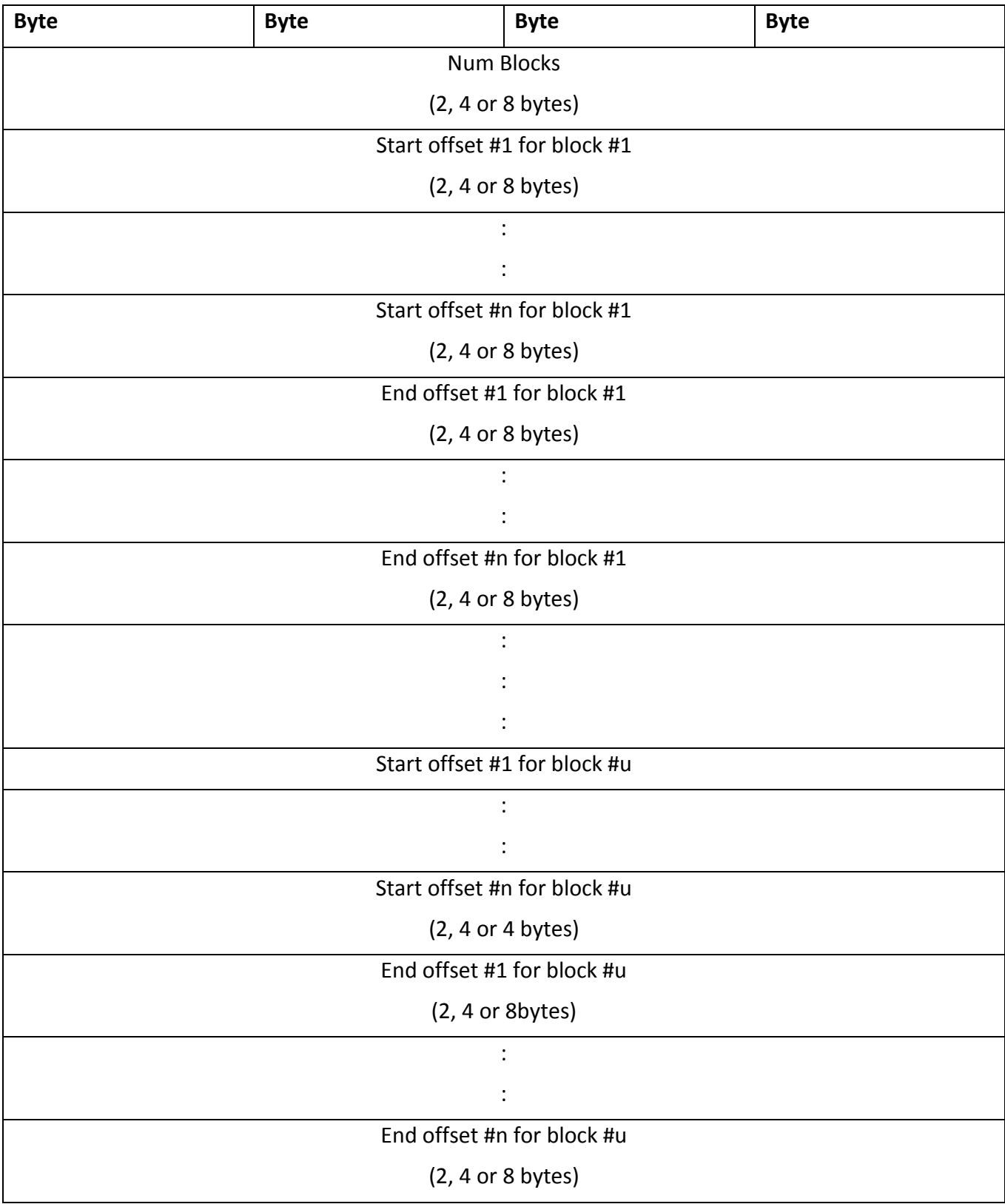

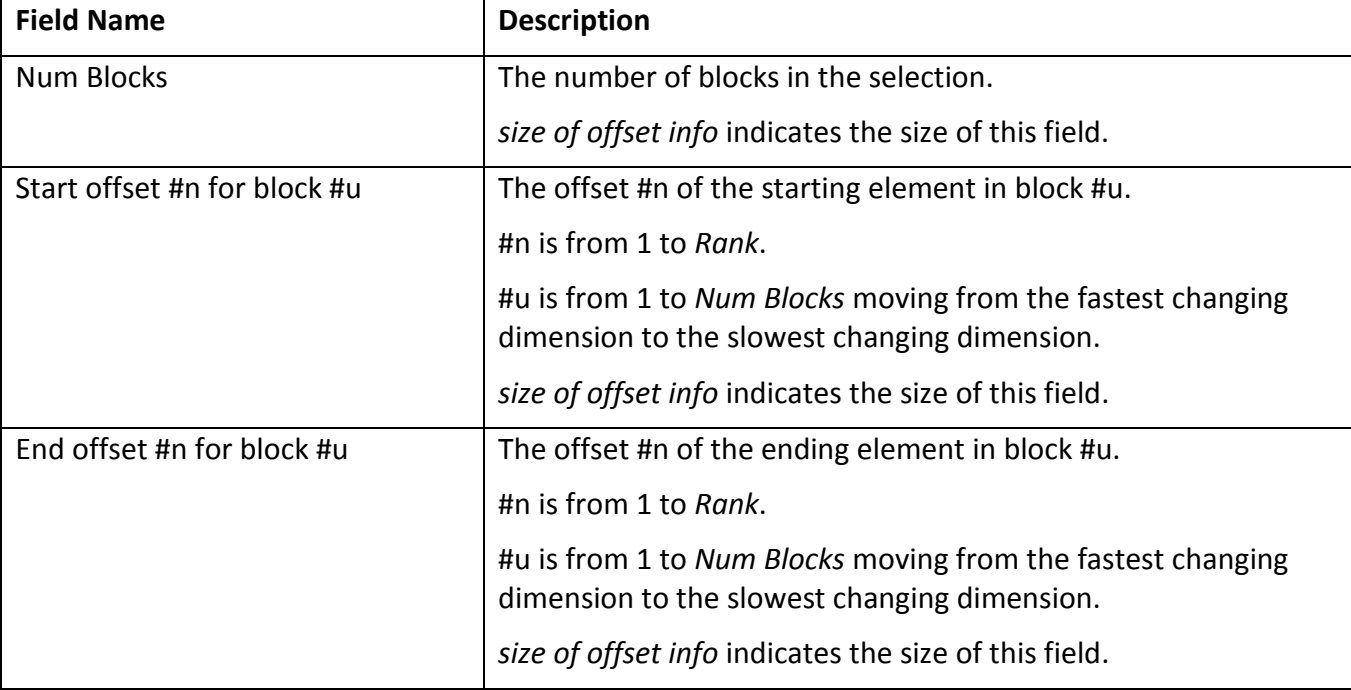

#### **Fields: Offset Info for Version 3 Irregular Hyperslab**

### **Layout: Selection Info for H5S\_SEL\_ALL**

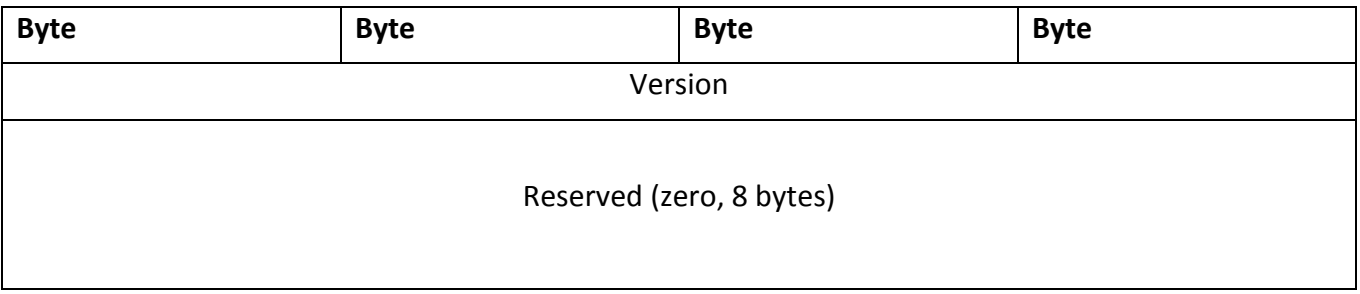

### **Fields: Selection Info for H5S\_SEL\_ALL**

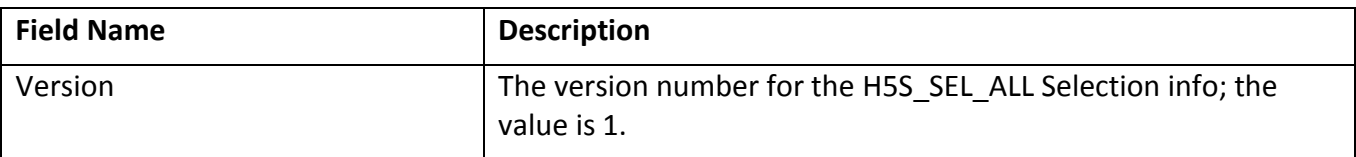

### **4 Testing**

#### **4.2 New Tests**

Add the following tests to *test/th5s.c*:

- *test\_h5s\_encode\_exceed32()* 
	- $\circ$  Verifies selection encoding that exceeds (2^32 1) bits is correctly encoded (HDFFV-9947) with old or new file format setting
- *test\_h5s\_encode\_length* 
	- o Verifies that version 2 hyperslab selection info has encoded the "*length*" field correctly (HDFFV-10271)
- *test\_h5s\_encode\_regular\_hyper()*
	- $\circ$  Verifies that the encoding of regular hyperslabs work as specified in this RFC:
		- Set up regular hyperslabs so that version 1, 2 or 3 will be used for encoding
		- Set up regular hyperslabs so that 2, 4, or 8 bytes offset size will be used to encode the selection
- *test\_h5s\_encode\_irregular\_hyper*
	- $\circ$  Verifies that the encoding of irregular hyperslabs work as specified in this RFC:
		- Set up irregular hyperslabs so that version 1 or 3 will be used for encoding
- *test\_h5s\_encode\_points*
	- $\circ$  Verifies that the encoding of point selection work as specified in this RFC:
		- Set up point selection so that version 1 or 2 will be used for encoding
		- Set up point selection so that 2, 4, or 8 bytes offset size will be used to encode the selection

#### **4.3 Existing Tests**

Modify the following tests:

- test/th5s.c
	- o Modify *test\_h5s\_encode()* in the file to verify that *H5Sencode2()* encodes correctly with old and new file format setting.
- test/vds.c
	- o Modify *test\_api\_get\_ex\_dcpl ()* in the file to encode property list with *H5Pencode2()*.
	- o Modify tests in the file to run with old/new file format setting.
- test/trefer.c
- o Modify *test\_reference\_region()* and *test\_reference\_region\_1D()* to run with old/new file format setting.
- enc dec plist.c
	- o Modify tests in the file to run with old/new file format setting.
- test/trefer.c
	- o Modify *test\_reference\_region()* and *test\_reference\_region\_1D()* to run with old/new file format setting.

#### **4.4 Tests for 1.10 H5Sencode**

- test/th5s.c:
	- $\circ$  Add test to verify that regular hyperslab selection that exceeds 32 bits is correctly encoded.
	- o Add test to verify that encoding of irregular hyperslab selection that exceeds 32 bits will fail.
	- $\circ$  Test to verify that encoding of point selection that exceeds 32 bits will fail.
- test/trefer.c
	- o Modify *test\_reference\_region()* and *test\_reference\_region\_1D()* to run with old/new file format setting.
	- o Add test to *test\_reference\_region()* to verify that regional reference for dataspace with regular hyperslab selection that exceeds 32 bits is correctly done.

#### **5 Documentation**

Add reference manual entries for the new public routines *H5Sencode2 and H5Pencode2.* Update reference manual entries for existing public routines *H5Sencode and H5Pencode. Update HDF5 Format Specification* for *H5Sencode.*

#### **Acknowledgements**

#### **Revision History**

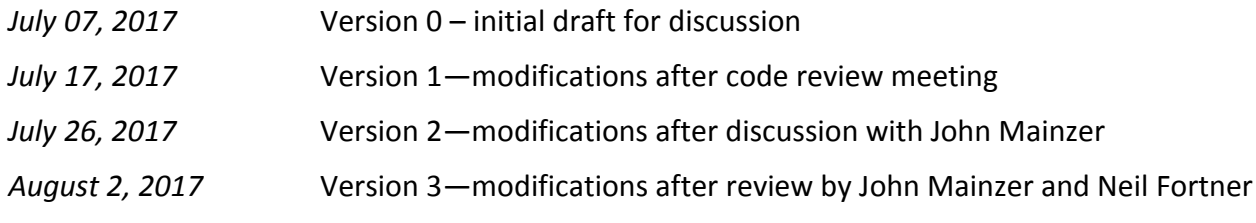

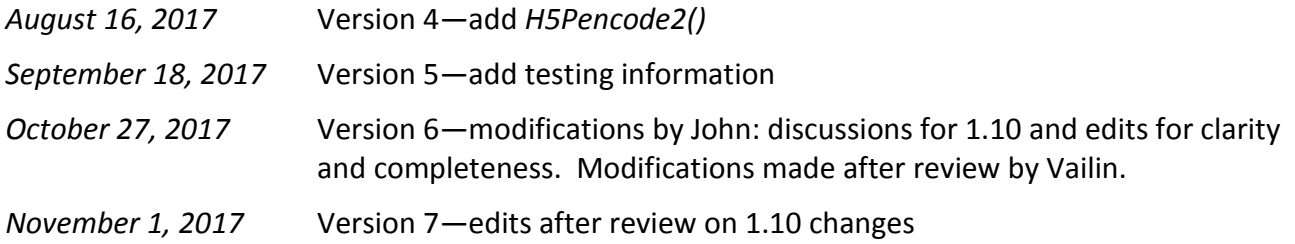